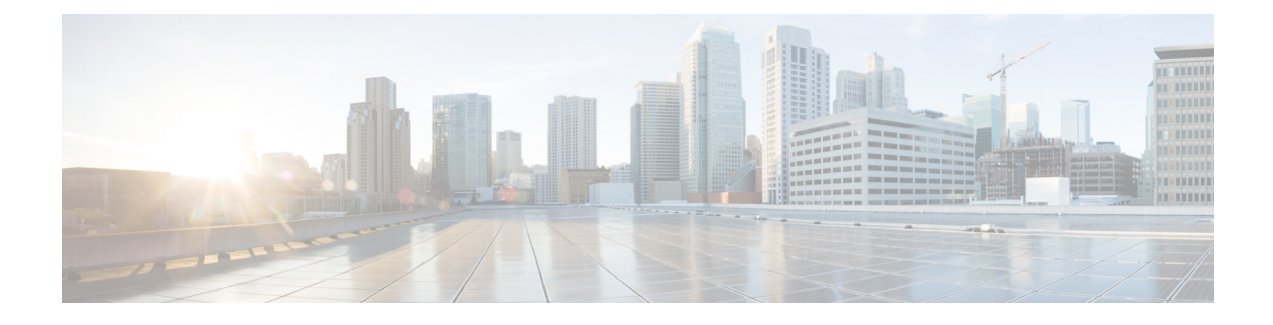

# **Define Media Resources**

- Media Resource Group [Overview,](#page-0-0) on page 1
- Media [Resource](#page-1-0) Group List, on page 2
- Media Resource Group [Prerequisites,](#page-1-1) on page 2
- Media [Resource](#page-1-2) Group Task Flow, on page 2
- Media Resource Group Interactions and [Restrictions,](#page-4-0) on page 5

# <span id="page-0-0"></span>**Media Resource Group Overview**

Media resource groups define logical groupings of media servers. You can associate a media resource group with a geographical location or a site, as desired. You can also form media resource groups to control the usage of servers or the type of service (unicast or multicast) that is required.

The system has a two-tiered approach to managing media resources:

- Media resource groups—A logical grouping a media servers.
- Media resource group lists—A prioritized list of media resource groups. An application selects the required media resource, such as a music on hold server from the available media resources according to the priority order that you define in a media resource group list. Media resource group lists, which are associated with devices, provide media resource group redundancy.

You can group devices of the following types into a media resource group:

- Conference Bridge (CFB)
- Media Termination Point (MTP)
- Music On Hold Server (MOH)
- Transcoder (XCODE)
- Annunciator (ANN)

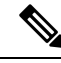

After you configure media resources and if you have not defined any media resource groups, all media resources belong to the default group, and all media resources are available to all Cisco Unified Communications Managers within a given cluster. **Note**

# <span id="page-1-0"></span>**Media Resource Group List**

A media resource group list provides a prioritized grouping of media resource groups. An application selects the required media resource, such as a music on hold server from the available media resources according to the priority order that you define in a media resource group List. Media resource group lists, which are associated with devices or device pools, provide media resource group redundancy.

# <span id="page-1-1"></span>**Media Resource Group Prerequisites**

Ensure that Cisco Unified Communications Manager has media resources to provide services, such as annunciator, transcoding, conferencing, music on hold, and media termination.

## <span id="page-1-2"></span>**Media Resource Group Task Flow**

#### **Procedure**

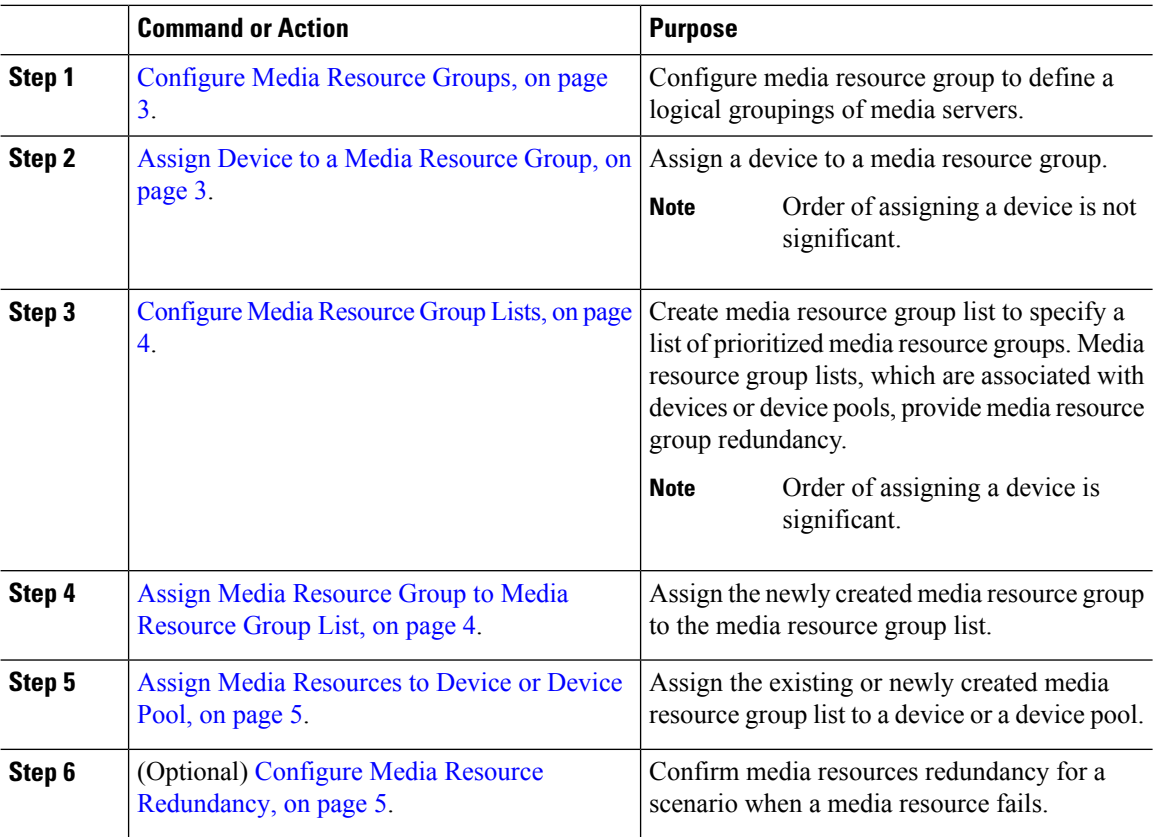

### <span id="page-2-0"></span>**Configure Media Resource Groups**

A media resource group contains a list of media resources that you want to assign to endpoints, or groups of endpoints.

#### **Procedure**

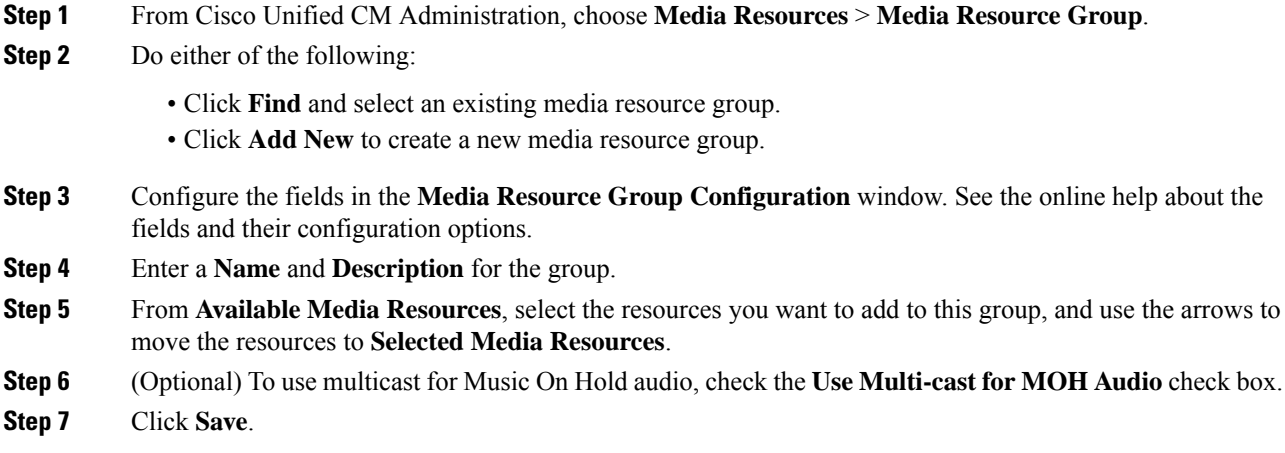

## <span id="page-2-1"></span>**Assign Device to a Media Resource Group**

You can assign devices, such as annunciators (ANN), interactive voice responses (IVR), conference bridges (CFB), media termination points (MTP), music on hold (MOH) servers and transcoders to a media resource group. The order is which you assign the devices is not significant.

#### **Before you begin**

[Configure](#page-2-0) Media Resource Groups, on page 3.

#### **Procedure**

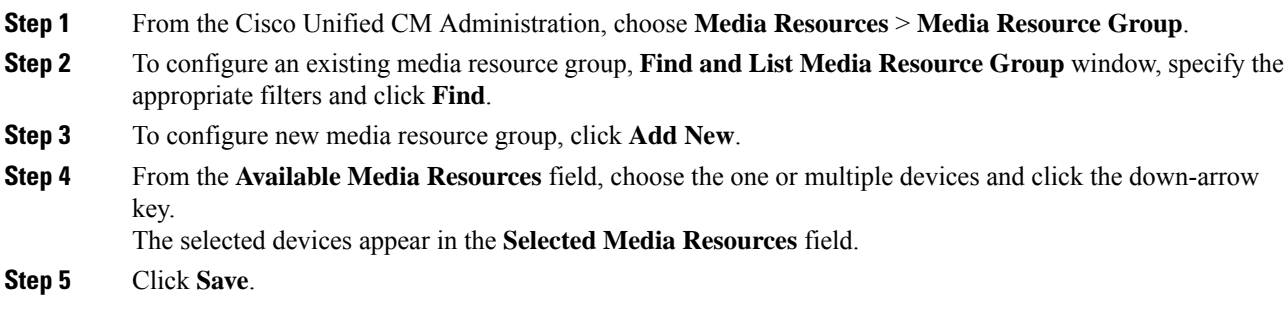

#### **What to do next**

[Configure](#page-3-0) Media Resource Group Lists, on page 4.

### <span id="page-3-0"></span>**Configure Media Resource Group Lists**

Create a prioritized listing of media resource groups. You can assign this list to individual devices or to to a device pool.

#### **Procedure**

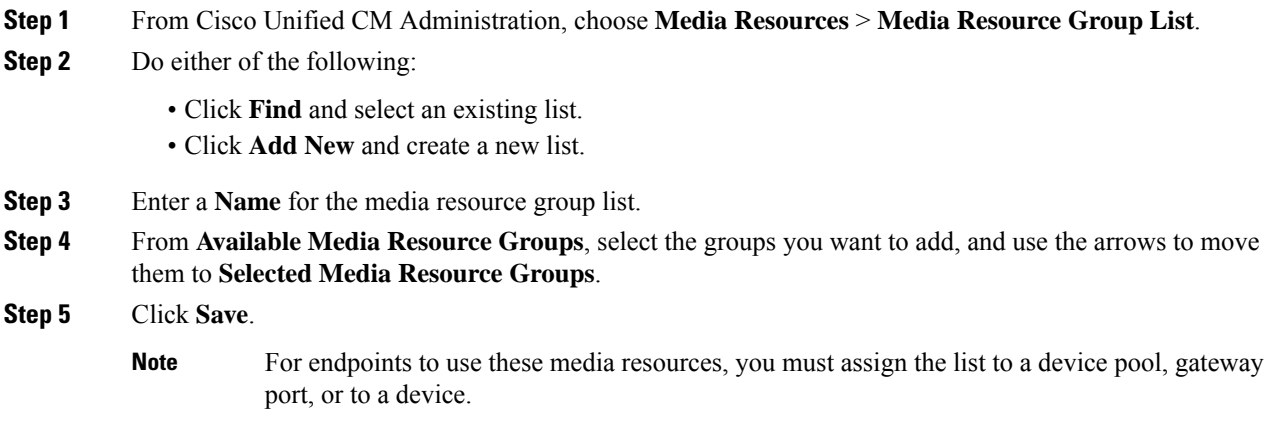

## <span id="page-3-1"></span>**Assign Media Resource Group to Media Resource Group List**

#### **Before you begin**

[Configure](#page-3-0) Media Resource Group Lists, on page 4.

#### **Procedure**

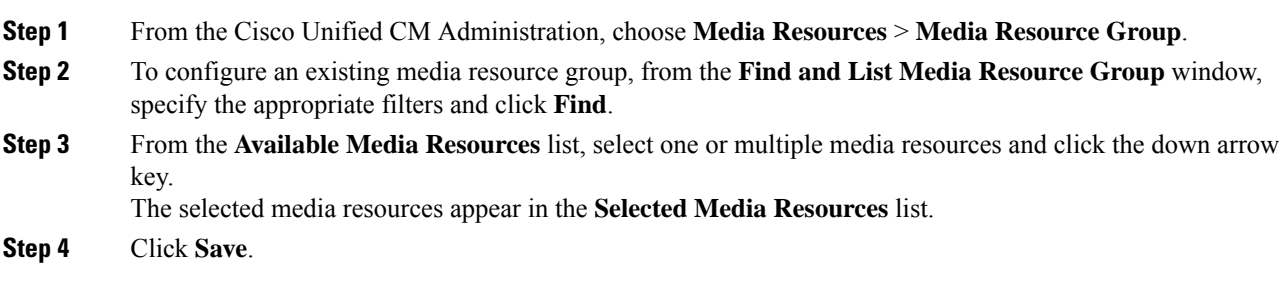

#### **What to do next**

Assign Media [Resources](#page-4-1) to Device or Device Pool, on page 5.

Ш

## <span id="page-4-1"></span>**Assign Media Resources to Device or Device Pool**

Assign media resources to endpoints by associating the prioritized media resource group list to a device pool, or to an individual device.

#### **Procedure**

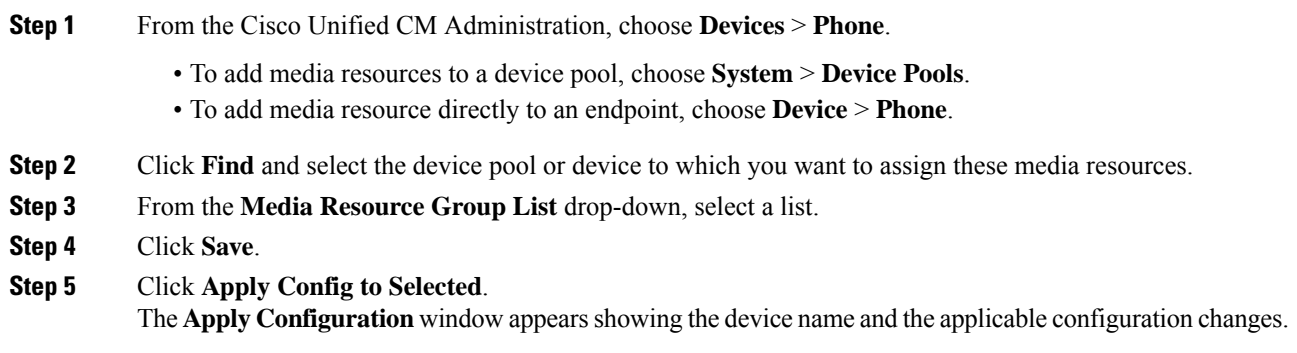

## <span id="page-4-2"></span>**Configure Media Resource Redundancy**

Media resource group lists provide media resource redundancy by specifying a prioritized list of media resource groups. An application can select required media resources from among the available ones according to the priority order that is defined in the media resource list.

To configure media resource groups and media resource group lists for redundancy, perform the [Configure](#page-2-0) Media [Resource](#page-2-0) Groups, on page 3 and Media [Resource](#page-1-0) Group List, on page 2 procedures.

# <span id="page-4-0"></span>**Media Resource Group Interactions and Restrictions**

### **Media Resource Group Interactions**

**Table 1: Media Resource Group Interactions**

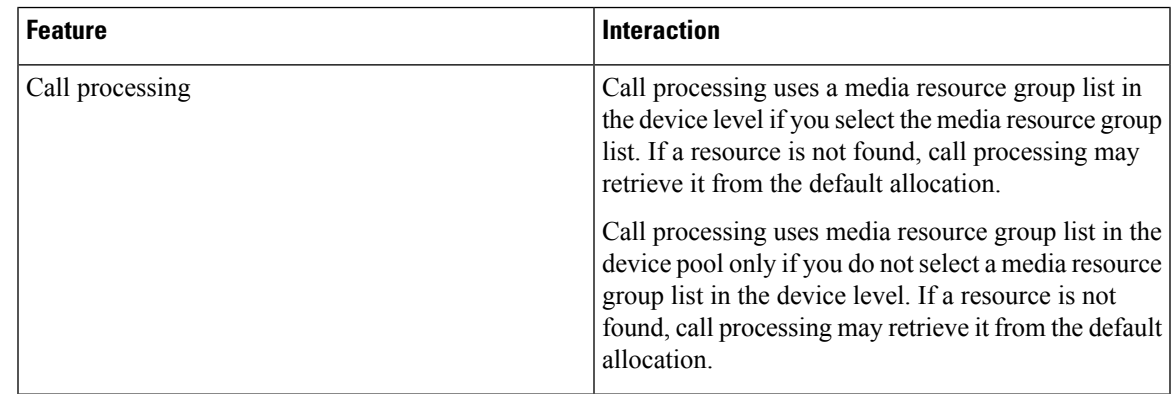

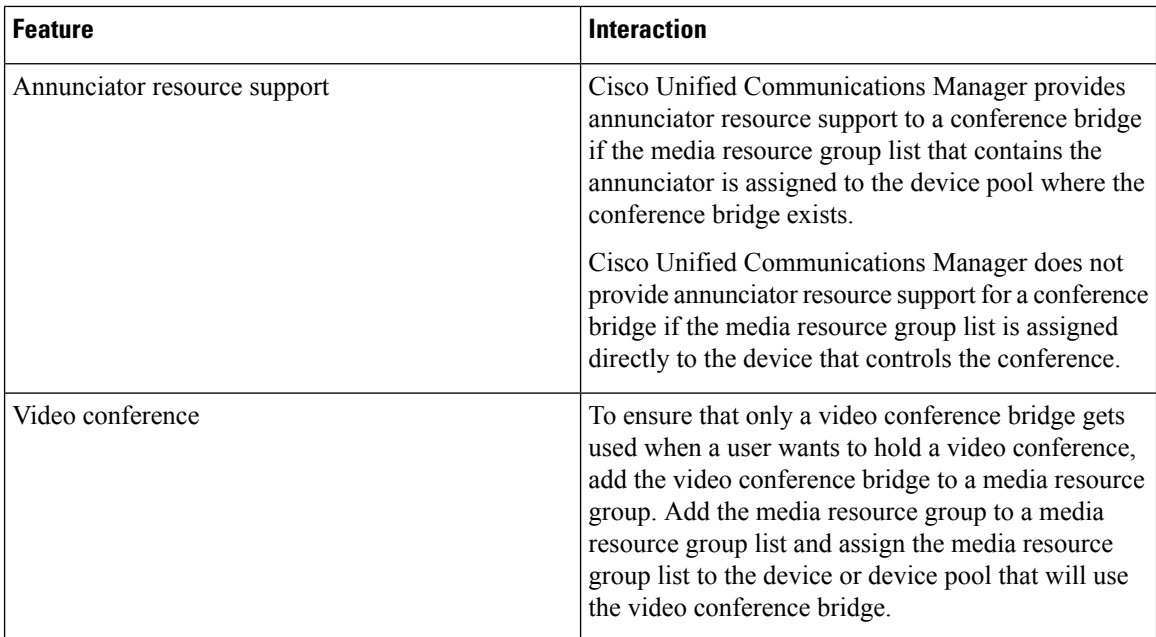

# **Media Resource Group Restrictions**

#### **Table 2: Media Resource Group Restrictions**

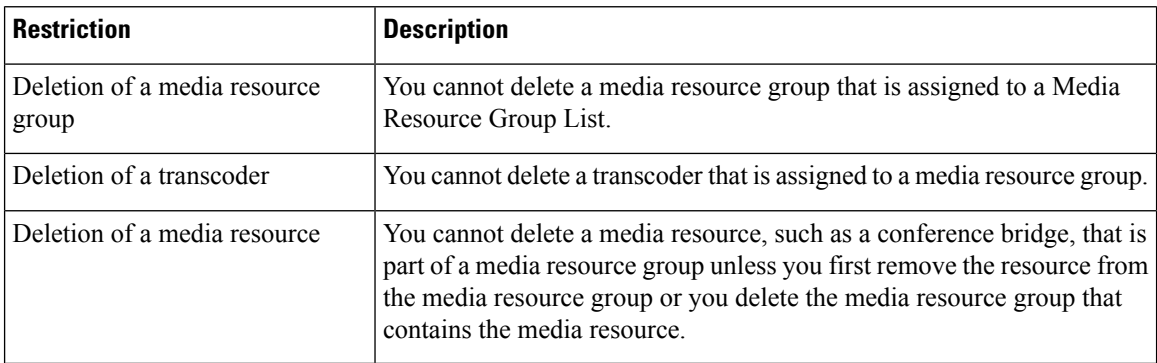